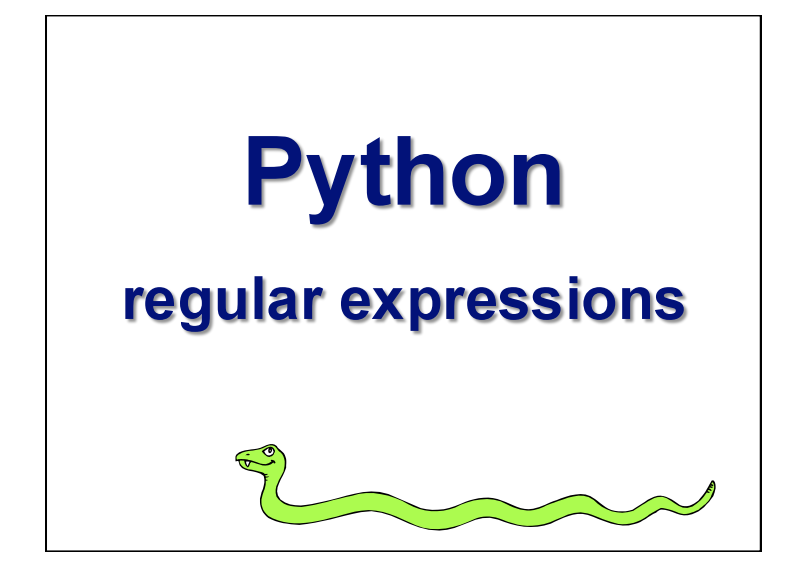

### **Regular Expressions**

- Regular expressions are a powerful string manipulation tool
- All modern languages have similar library packages for regular expressions
- Use regular expressions to:
- Search a string (search and match)
- Replace parts of a string (sub)
- Break stings into smaller pieces (split)

#### **Regular Expression Python Syntax**

- Most characters match themselves The regular expression "test" matches the
- string 'test', and only that string • [x] matches any *one* of a list of characters "[abc]" matches  $a'$ ,  $b'$ , or  $c'$
- [^x] matches any *one* character that is not
- included in *x*

"[^abc]" matches any single character *except* 'a','b',or 'c'

#### **Regular Expressions Syntax**

- "." matches any single character
- Parentheses can be used for grouping "(abc)+" matches 'abc', 'abcabc', 'abcabcabc', etc.
- *x|y* matches *x* or *y* "this|that" matches 'this' and 'that', but not 'thisthat'.

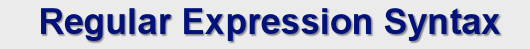

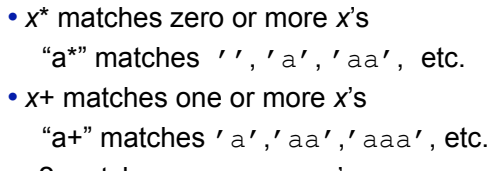

- *x*? matches zero or one *x*'s "a?" matches  $'$  ' or 'a'.
- *x{m, n}* matches *i x*'s, where *m<i< n* "a{2,3}" matches 'aa' or 'aaa'

#### **Regular Expression Syntax**

- "\d" matches any digit; "\D" matches any nondigit
- "\s" matches any whitespace character; "\S" matches any non-whitespace character
- "\w" matches any alphanumeric character; "\W" matches any non-alphanumeric character
- "<sup>^"</sup> matches the beginning of the string; "\$" matches the end of the string
- "\b" matches a word boundary; "\B" matches position that is not a word boundary

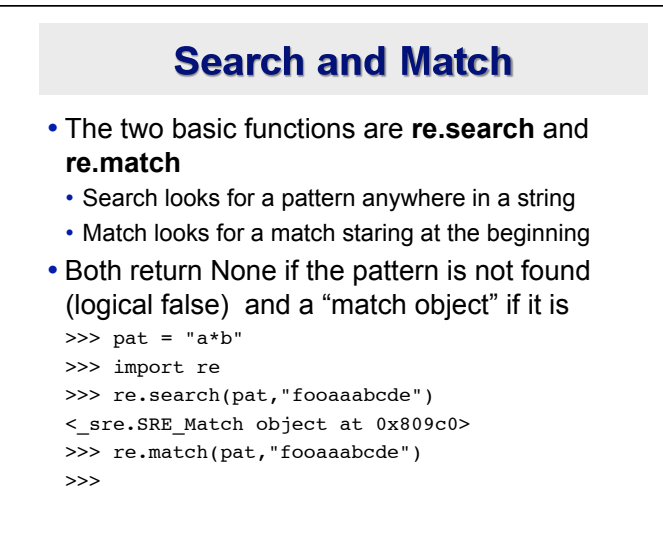

### Q: What's a match object?

• A: an instance of the match class with the

```
details of the match result 
pat = "a*b">>> r1 = re.search(pat,"fooaaabcde")
>>> r1.group() # group returns string matched
'aaab'
\gg r1.start() # index of the match start
3
\gg r1.end() # index of the match end
7
>>> r1.span() # tuple of (start, end)
(3, 7)
```
### **What got matched?**

• Here's a pattern to match simple email addresses

\w+@(\w+\.)+(com|org|net|edu)

```
>>> pat1 = "\w+@(\w+\.)+(com|org|net|edu)"
>>> r1 = re.match(pat,"finin@cs.umbc.edu")
>>> r1.group()
'finin@cs.umbc.edu'
```
• We might want to extract the pattern parts, like the email name and host

#### **What got matched?**

• We can put parentheses around groups we want to be able to reference >>> pat2 = "(\w+)@((\w+\.)+(com|org|net|edu))" >>> r2 = re.match(pat2,"finin@cs.umbc.edu")  $\gg$  r2.group(1) 'finin'  $\gg$   $r2.qroup(2)$ 'cs.umbc.edu' >>> r2.groups() r2.groups() ('finin', 'cs.umbc.edu', 'umbc.', 'edu') • Note that the 'groups' are numbered in a preorder traversal of the forest

## **What got matched?**

• We can 'label' the groups as well...

```
>>> pat3 ="(?P<name>\w+)@(?P<host>(\w+\.)+(com|
org|net|edu))"
```

```
>>> r3 = re.match(pat3,"finin@cs.umbc.edu")
```

```
>>> r3.group('name')
```

```
'finin'
```

```
>>> r3.group('host')
```

```
'cs.umbc.edu'
```

```
• And reference the matching parts by the labels
```
### **More re functions**

```
• re.split() is like split but can use patterns
  >>> re.split("\W+", "This... is a test, 
     short and sweet, of split().")
  ['This', 'is', 'a', 'test', 'short',
      'and', 'sweet', 'of', 'split', '']
```
• re.sub substitutes one string for a pattern >>> re.sub('(blue|white|red)', 'black', 'blue socks and red shoes')

```
'black socks and black shoes'
```
• re.findall() finds al matches >>> re.findall("\d+","12 dogs,11 cats, 1 eqq") ['12', '11', '10']

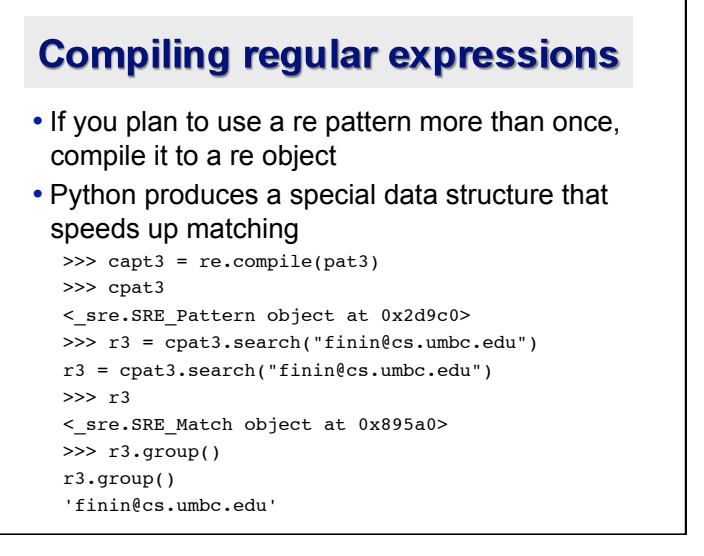

# **Pattern object methods**

- There are methods defined for a pattern object that parallel the regular expression functions, e.g.,
- match
- search
- split
- findall
- sub

# **Example: pig latin**

• Rules

- If word starts with consonant(s)
- Move them to the end, append "ay"
- Else word starts with vowel(s)
- Keep as is, but add "zay
- How might we do this?

## piglatin.py

import re

pat = r'\b([bcdfghjklmnpqrstvwxyz]+)(\w+)\b' cpat = re.compile(pat)

def piglatin(string): return " ".join( [piglatin1(w) for w in string.split()] )

# piglatin.py def piglatin1(word): match = cpat.match(word) if match:  $consonants = match.group(1)$  rest = match.group(2) return rest + consonents + "ay" else: return word + "zay"